# **100% Money Back**

**Vendor:**Novell

**Exam Code:**050-708

**Exam Name:**SUSE Linux Enterprise Desktop 10 Administration

**Version:**Demo

## **QUESTION 1**

What is the default setting for umask on SUSE Linux Enterprise Desktop 10?

A. 000 B. 022 C. 044 D. 055 E. 066 F. 077

Correct Answer: B

## **QUESTION 2**

Which command will list hidden files in a directory for a normal user?

A. ls B. ls -a C. ls -h D. ls -l E. ls -u Correct Answer: B

#### **QUESTION 3**

When you set up NFS and save the client setting, where are those settings saved to?

- A. /etc/fstab
- B. /var/fstab
- C. /dev/fstab
- D. /root/fstab
- E. /sbin/fstab
- Correct Answer: A

# **QUESTION 4**

How can you switch between virtual terminals on your computer?

A. Fx

B. SHFT-Fx

C. CTRL-Fx

D. CTRL-ALT-Fx

E. The TAB key

Correct Answer: D

#### **QUESTION 5**

If you want to run a job one time only, you can use the at command. Which files determine which users can run this command?

- A. /etc/at.allow and /etc/at.deny
- B. /sys/at.allow and /sys/at.deny
- C. /usr/at.allow and /usr/at.deny
- D. /var/at.allow and /var/at.deny
- E. /root/at.allow and /root/at.deny

F. /home/at.allow and /home/at.deny

Correct Answer: A

## **QUESTION 6**

Click the Point-and-Click button to begin.

Click on the icon or option that will allow you to add print drivers in a Novell iPrint environment.

Hot Area:

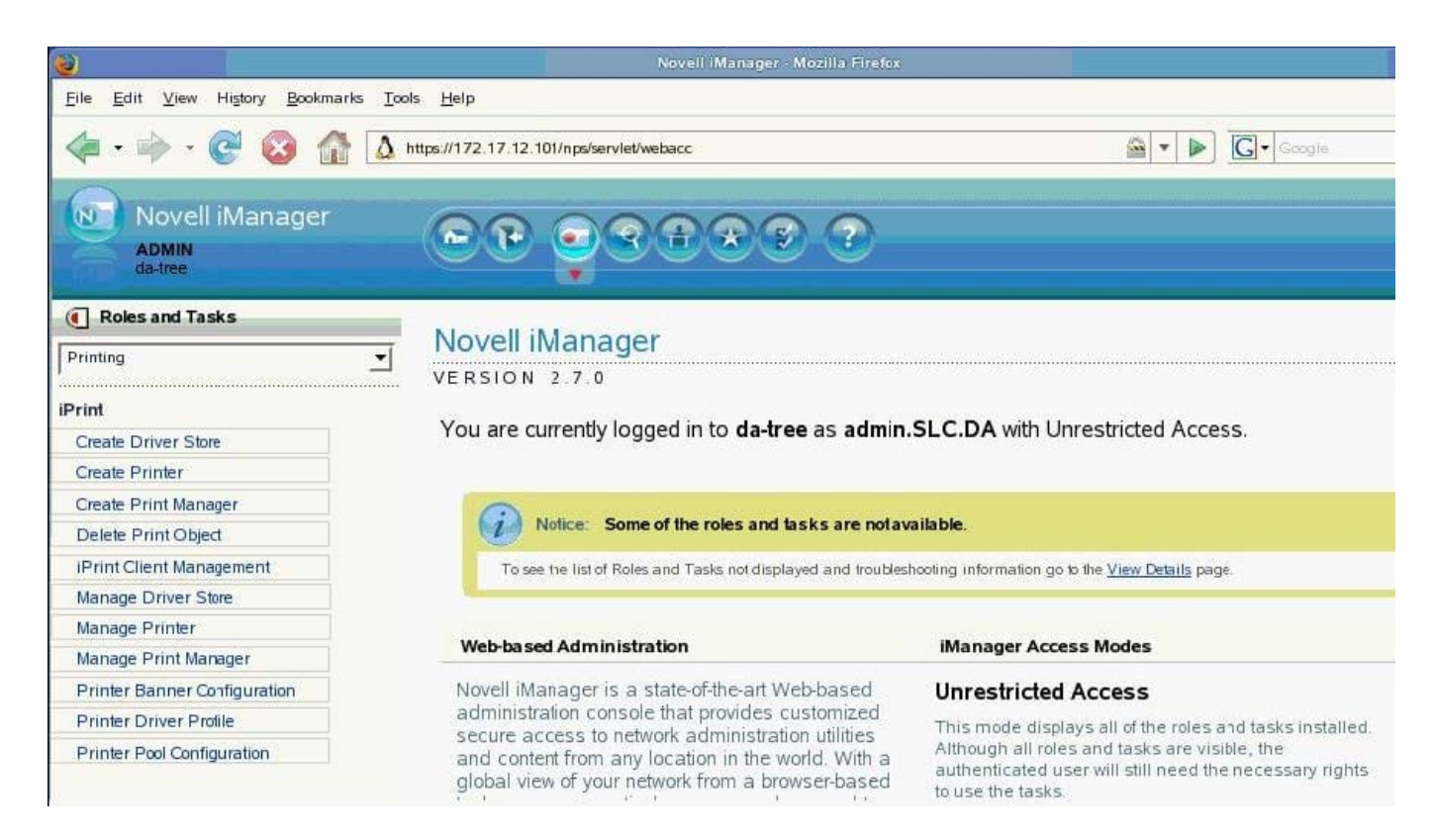

#### Correct Answer:

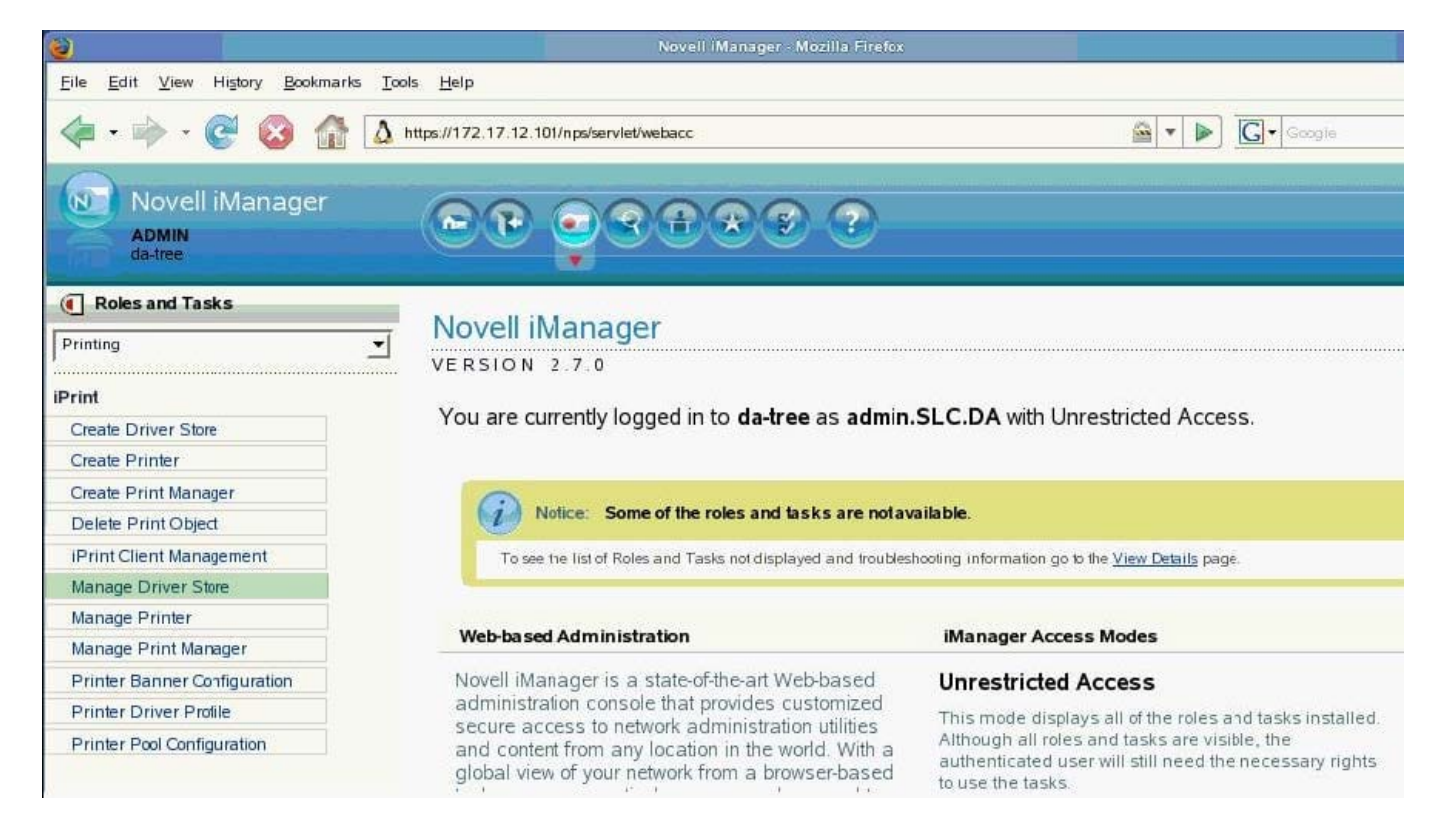

If you are logged in as root, what command can you enter from a terminal window to start the YaST printer configuration module?

- A. printer
- B. yast cups
- C. yast2 cups
- D. yast2 printer
- E. print-manager
- F. gnome-cups-manager

Correct Answer: D

# **QUESTION 8**

When configuring an SSH server, where is the configuration file stored?

- A. /lib/ssh/sshd\_config
- B. /bin/ssh/sshd\_config
- C. /etc/ssh/sshd\_config
- D. /root/ssh/sshd\_config
- E. /sbin/ssh/sshd\_config
- Correct Answer: C

## **QUESTION 9**

The IPP protocol for CUPS uses which port?

A. 35 B. 137 C. 139 D. 515 E. 631 Correct Answer: E

## **QUESTION 10**

Which file contains the configuration for sudo?

- A. /etc/su.conf
- B. /etc/sudoers
- C. /etc/sudo.conf
- D. /var/log/messages
- E. /etc/sysconfig/sudo
- Correct Answer: B

# **QUESTION 11**

If nice is used without a specific value, what nice value is a process started with?

A. -20 B. 0  $C. +5$ D. +10 E. +19 Correct Answer: D

# **QUESTION 12**

With CUPS, each print queue is registered with its name in which file?

- A. /etc/cups/printers.conf
- B. /proc/cups/printers.conf
- C. /home/cups/printers.conf
- D. /var/spools/cups/printers.conf
- E. /srv/spools/cups/printers.conf

Correct Answer: A